# **Analog-Digital-Testsysteme ANTESY 880 006**

Dieses Testsystem eignet sich für jede Mess- und Prüfaufgabe in Produktion, Labor, Prüffeld und in der Wareneingangskontrolle

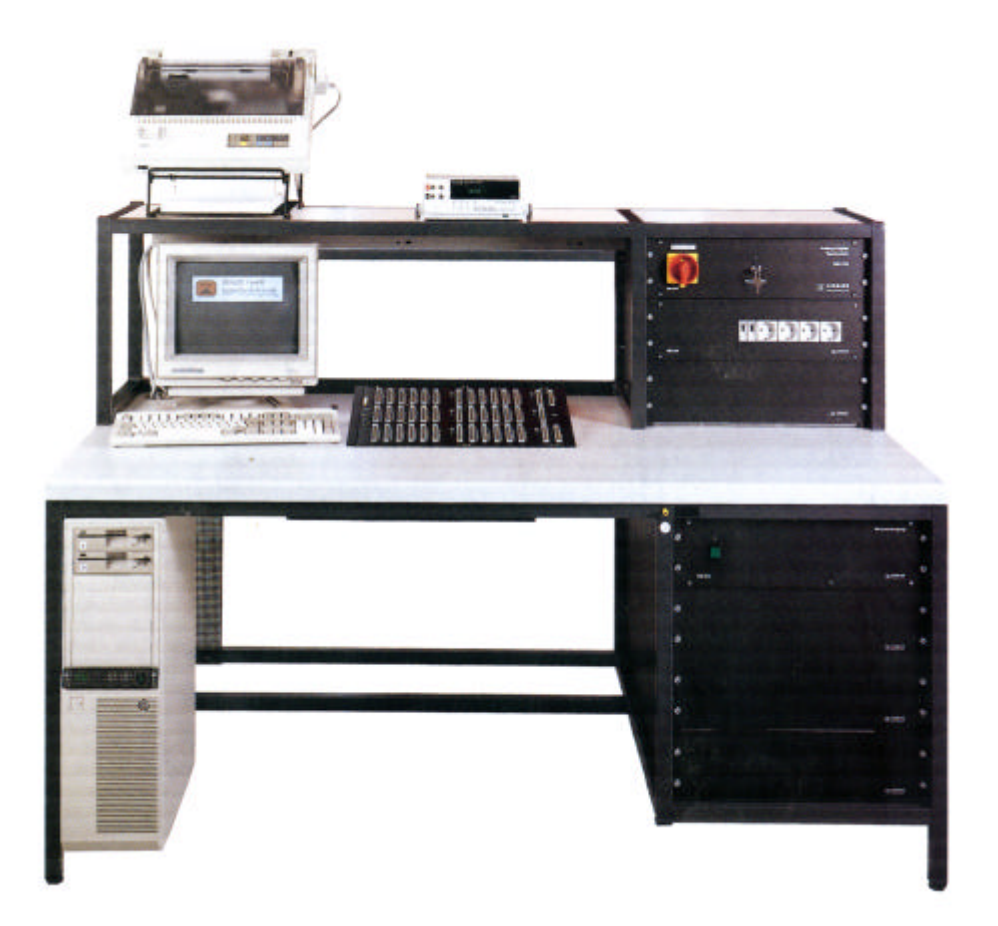

Das System ist in einem Prüftisch mit Aufbau untergebracht. Das gewährleistet eine wirtschaftliche Arbeitsweise. Der notwendige Platz zum Arbeiten wird geschaffen; externe Geräte können auf der Ablage übersichtlich beigestellt werden; acht 19"-Leer-Einschubplätze sind vorhanden.

An der Front sind Steckdosen für Lötstation usw. sinnvoll angeordnet. An der Rückseite sind genügend Steckdosen für zusätzliche Messgeräte. Ein Kabelkanal erlaubt eine ordentliche Verkabelung.

Durch das günstige Preis-Leistungsverhältnis wird nicht nur eine schnelle Amortisation erreicht, auch steigt die Qualität des Produktes, gleichzeitig sinken die Prüfkosten.

Der modulare Aufbau gewährleistet eine problemlose Erweiterung und somit eine Anpassung an die komplizierteste Aufgabenstellung.

Für die praxisgerechte, bedienerfreundliche, sehr umfangreiche Software sind keine Programmierkenntnisse erforderlich. Das System ist völlig offen und kann auch mit jeder anderen Sprache programmiert werden.

Das Einbeziehen von Geräten mit IEC-Schnittstelle ist einfach. Oszillogramme können ausgelesen, ausgewertet und abgespeichert werden.

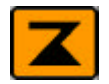

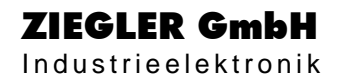

## **Die Hardware**

Der konstruktive Aufbau wurde kompromisslos auf Funktionalität ausgerichtet, sinnvolle Anordnung aller Komponenten stand im Vordergrund. Die Bedienung ist einfach und logisch aufgebaut, so daß nach der Programmerstellung Hilfskräfte komplizierte Abgleicharbeiten und Prüfaufgaben ohne Schwierigkeit durchführen können. Die Ergebnisse werden auf Drucker oder Diskette aufgezeichnet und sind reproduzierbar.

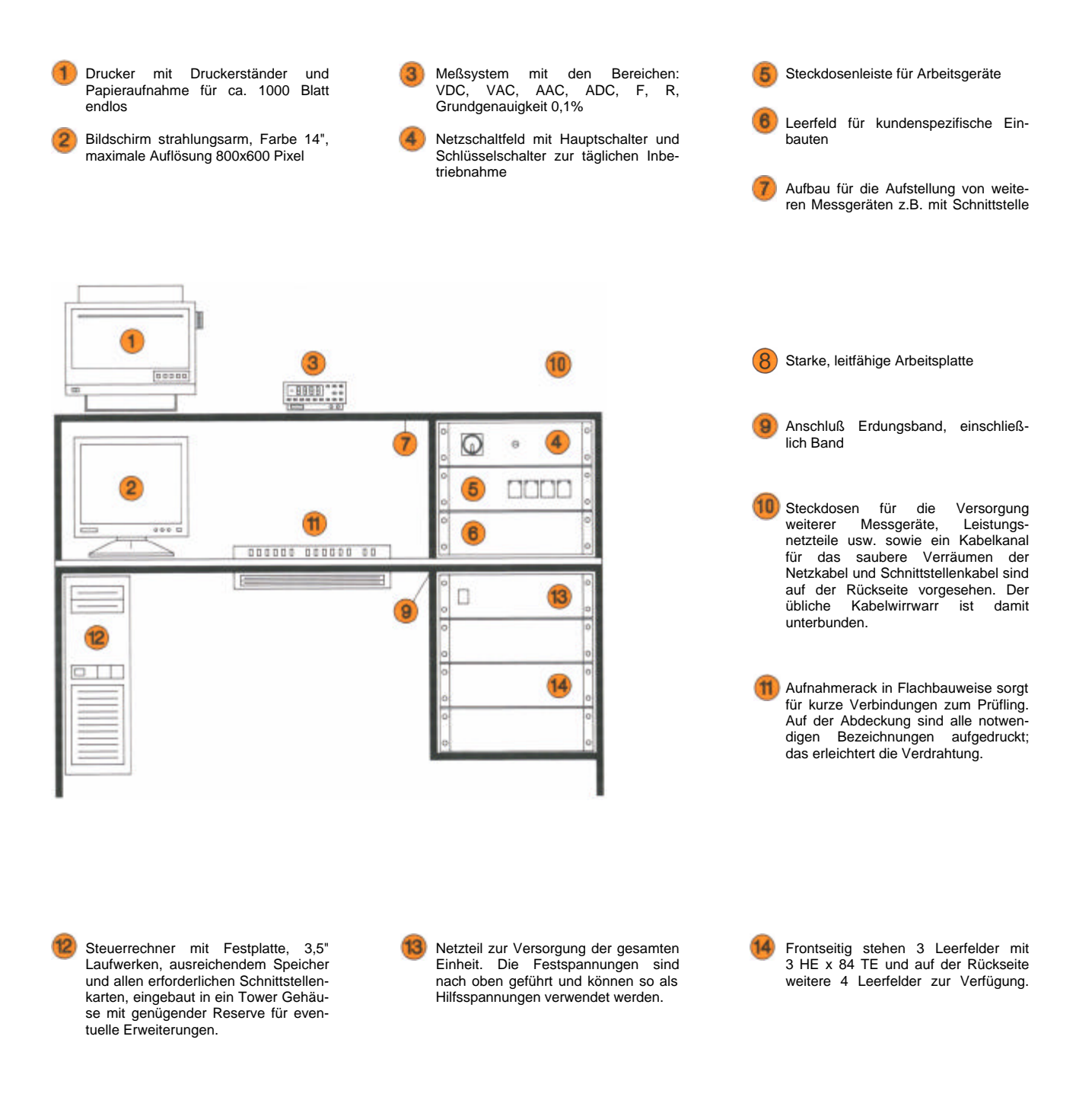

Acht Schrittmotore können für automatisches Abgleichen als Schrauber eingesetzt werden. Ein Leeradapter wird mitgeliefert, der zum Nachbau Weiterer verwendet werden kann.

Kostengünstig und sehr schnell können vorhandene Prüfeinrichtungen nur über ein Adapterkabel automatisiert werden und sind damit wahlweise am System oder manuell zu betreiben.

## **Die Software**

Das Erstellen eines Prüfprogramms ist einfach. Nur 30 Befehle sind notwendig, um in komfortabler Weise leistungsfähige Prüfprogramme in kurzer Zeit zu erstellen. Die Messprotokolle können über Drucker ausgegeben oder auf Diskette aufgezeichnet werden – eine sinnvolle und umfangreiche Software, auf Wirtschaftlichkeit ausgerichtet, ohne unnötige Spielereien und sinnlose Effekte. Nachfolgend einige Programmausschnitte und eine kleine Softwareübersicht.

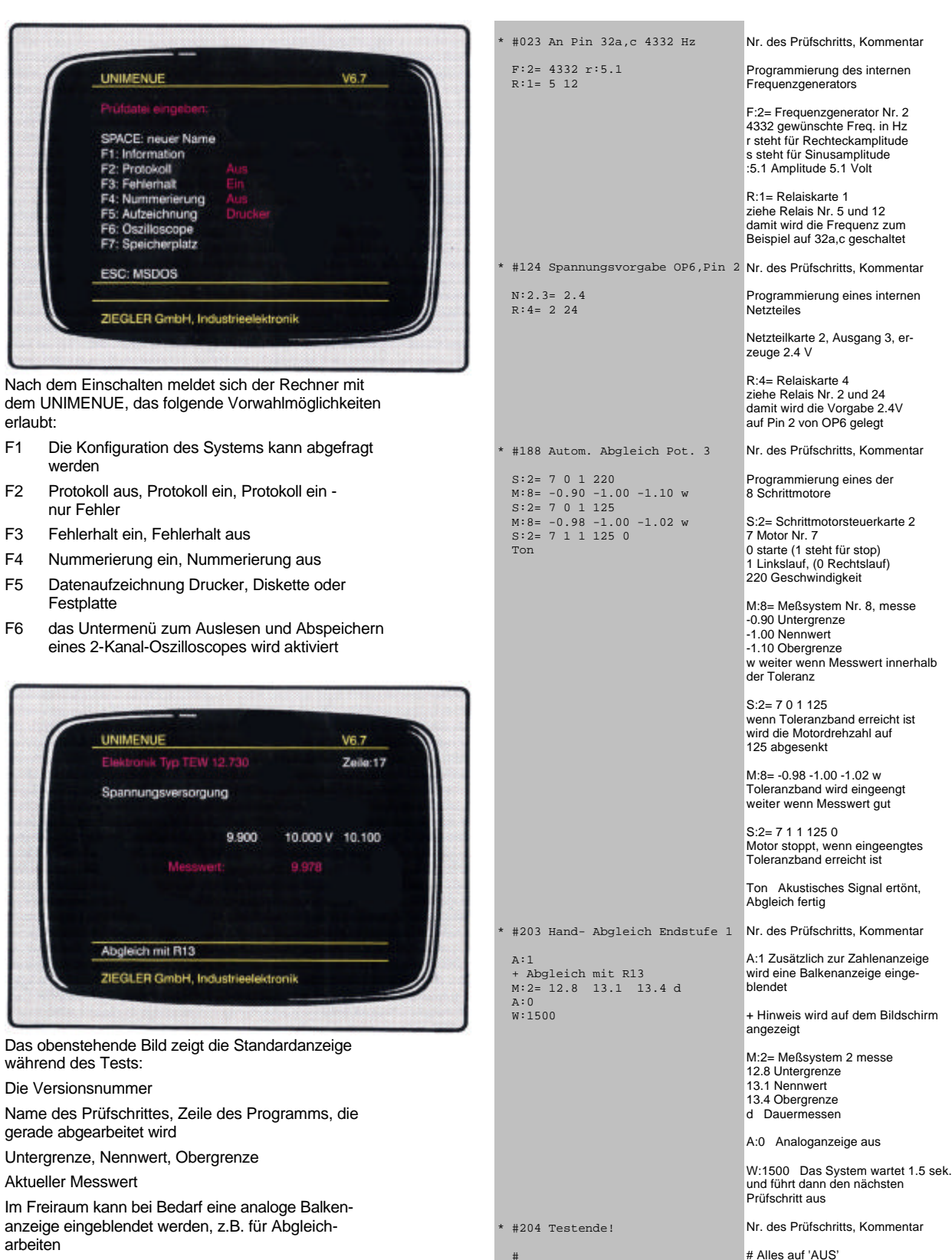

#### Programm:

#### Erklärung:

(Relaiskarten, Netzteile, Generatoren, ...)

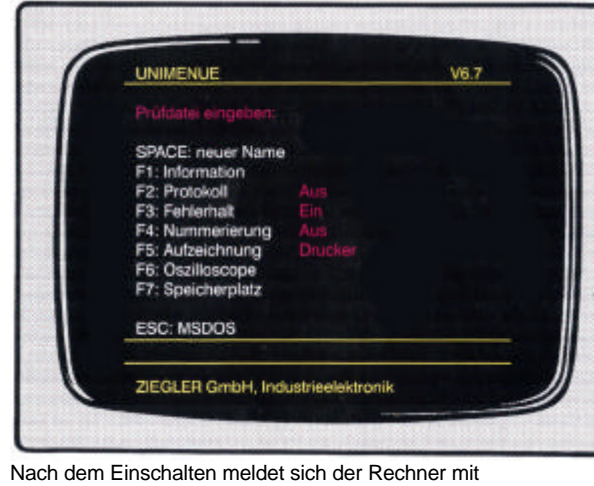

Hinweis für den Prüfer

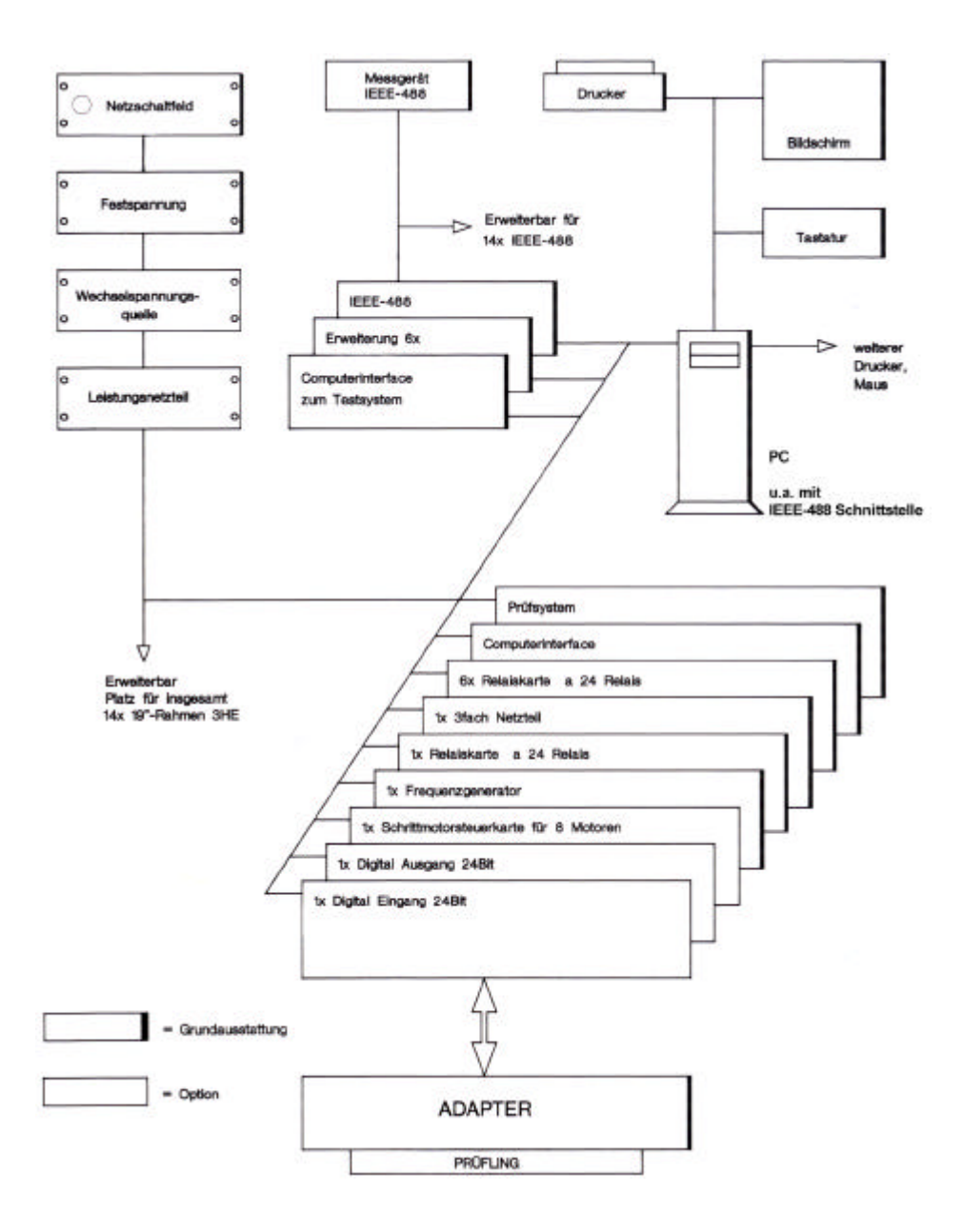

Technische Änderungen vorbehalten.

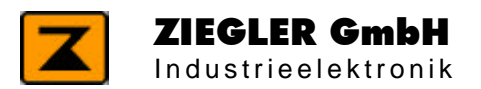

97737 Gemünden, Hofweg 37 Tel.: 09351/2 262, Fax: 4652